## **Photoshop 2022 (Version 23.2) License Code & Keygen Incl Product Key PC/Windows 2022**

Installing Adobe Photoshop and then cracking it is easy and simple. The first step is to download and install the Adobe Photoshop software on your computer. Then, you need to locate the installation.exe file and run it. Once the installation is complete, you need to locate the patch file and copy it to your computer. The patch file is usually available online, and it is used to unlock the full version of the software. Once the patch file is copied, you need to run it and then follow the instructions on the screen. Once the patching process is complete, you will have a fully functional version of the software on your computer. To make sure that the software is running properly, you should check the version number to ensure that the crack was successful. And that's it - you have now successfully installed and cracked Adobe Photoshop!

[Click Here](http://lehmanbrotherbankruptcy.com/charcocaps/UGhvdG9zaG9wIDIwMjIgKFZlcnNpb24gMjMuMikUGh/ZG93bmxvYWR8ZmgxTm1ZM1lYeDhNVFkzTWpVNU1qVTNOSHg4TWpVNU1IeDhLRTBwSUZkdmNtUndjbVZ6Y3lCYldFMU1VbEJESUZZeUlGQkVSbDA.atcs=hygrometers.forsyte.immunosupressants)

Although Photoshop CC is very similar to Lightroom 5 with a similar interface and an even better workflow, both Corel and Adobe introduced some innovative features that are worthy of calling out. These features aren't limited to just the desktop switcher. Sony has its own innovations as well. For instance, new tools in the mobile versions of most of the Creative Cloud applications. For a full review of how the new mobile apps serve up images for editing, go here. One of the long-standing frustrations of digital photography is when you want to edit an image that's too large for the canvas in the New File dialog to handle. So, if you already have a JPEG or TIFF file open, you have to drag it back into Photoshop to create a duplicate. The *New File* dialog has evolved since Photoshop CS6 to allow for files to be duplicated where before they were just missing from the "File" dialog. It's not a complete solution, but it's relatively unobtrusive (unless you want to place it on the desktop). Adobe announced a few weeks ago that Adobe Photoshop CC would support the Mac Pro, and I was pretty disappointed to find that this was a limited version of the featured release. Its only real limitation was that there was no native 64-bit version; there are two ports of the 64-bit Photoshop for Windows, but they require some serious engineering work to make them work with Photoshop CC. However, you can download a version from Adobe that's compatible with the Mac Pro here:

## **Photoshop 2022 (Version 23.2)Activation Code With Keygen Product Key 2022**

Once you have saved and closed the program, let's start to learn what you can do with Photoshop. Below are some of the most common ways to adjust your images. There are many more tweeking functions, as well as Creative Suite tools, but we are going to start with the basics. We believe that accessible tools like Photoshop Camera are the answer to a growing demand for creativity. No matter what you're trying to accomplish, your only limits are your imagination and creativity. While we're committed to the future of digital design, we're also committed to investing in better and more accessible tools for the next generation of creatives. We at Adobe strive to empower every creative, every day. That's why we're bringing Photoshop to the Web. Come learn more about Photoshop Camera and how it can help you create right from your phone. The Adobe Creative Cloud is the one-stop

destination for creatives to unlock their creative potential in the form of the incredible, industry-leading creative applications that we're known for, like Photoshop. But, as awesome as Photoshop is, it also comes with a learning curve. So, we wanted a simpler way to learn Photoshop. We came up with a few ideas that made it possible, including pages, graphics, videos, and apps, making Photoshop accessible to everyone. This new way we've never seen before will make it easy for you to start learning Photoshop right from your desktop or mobile phone. Photoshop camera is built on the platform of web apps, which makes it possible for everyone to now experience and learn Photoshop without the access to a computer. Everything you need to learn Photoshop, including new ways to enhance your photos, is all in one place. e3d0a04c9c

## **Download Photoshop 2022 (Version 23.2)(LifeTime) Activation Code For PC x32/64 {{ updAte }} 2023**

The software is outfitted with the new Photoshop Elements 14 features that you would want for a basic photo editing application. A lot of the features and effects in Elements are also present in the paid software but with fewer options and modes. Are you looking for a simple photo editing tool? This will be the best choice for you. It should come as no surprise that Elements is part of the Adobe Photoshop Elements portfolio, so you get the best of both worlds with the software. While you can try the software in the demo mode, a full license of the Photoshop elements will give you full access to Photoshop's features. This software offers many additions to allow you to edit all types of photos and other graphics, and it is considered the most complete among the various Photoshop programs. Most of the common graphic editing tools are included, such as moving and rotating, and you can easily apply and apply effects to your own as well as use the many filters available to alter photos. The latest version of this photography tool is named Photoshop Elements, and it is an affordable version of Photoshop with all the Feature common in Photoshop. It has a list of feature most popular and you can download the software here: http://adobe.com/go/elements When you have the software installed and running, you are good to go. There is a designer trial that you can try to see if it is for you. Even then, you would not know what functions this software was designed to do unless you try it out.

photoshop crack download youtube photoshop 7 free download photoshop download kali linux adobe photoshop download karne ka tarika photoshop download karne ka tarika photoshop download kaskus photoshop download highly compressed photoshop download hacked version adobe photoshop download highly compressed photoshop download heart shape

Adobe's name is used for the Adobe Creative Cloud software and Adobe Photoshop is one of its familiar names you are most likely to hear. The most recent version of Adobe Photoshop is Photoshop CC, which is the newest edition of the image editing software by Adobe Photoshop and companion

software. There are many features in the latest version that make it the best choice for your photo editing operations. Photoshop is a software for editing photographs. It symbolizes the use of the tools and design, and the facility of image editing. It includes a vast choice of powerful special tools for various tasks, from basic to advanced. With the cloud-based switch made on April 24th, users will be able to use the latest features with no long-term financial commitment. Additionally, they can access access to their full catalog of all Photoshop products, work natively with any ecosystem, and use the most advanced tools and training resources to help them expand their creative limits. **Adobe Photoshop Elements –** Popular for consumers who want to edit and manage their digital photos and other images, Adobe Photoshop Elements has emerged as a dependable, affordable, and easy-to-use application. Elements includes all the professional tools a photographer needs to edit and save images, including retouching and text. With minimal memory usage, Elements is also great for filling your mobile device's storage, as well as your PC and Mac. Elements also keeps you up to date with the latest news and image editing techniques, along with other helpful tips and tricks for photographers, through the "Elements Tips", "Photos & Videos", and "In the News" sections for professional and amateur photographers alike. Bring Element's easy, intuitive nature to all your photos using touch. Professionals can edit and share images faster than ever with on board autofocus and faster loading time with a new mobile-optimized user interface.

Share for Review allows you to transfer projects to other devices and canvases, including mobile devices. If you create a Photoshop document on a mobile device or via the web, you can now bring that work to a desktop, where you can give others access to your project. Share for Review also works in collaboration with Adobe XD, creating a workflow that makes exporting your project from Adobe XD even easier When you're making adjustments in Adobe Camera Raw, it makes sense to keep those edits with you when you're making changes to an image in Photoshop. Now, Photoshop Elements for macOS has a new one-click Delete and Fill tool that lets you replace all instances of an object in a photo with just one action. The feature is perfect for removing unwanted objects from someone's face, and it makes it even easier to completely replace the image of someone in another photograph with the person you're adding. (The feature is available on the desktop application only.) Adobe has added support for the convergence features introduced in macOS High Sierra and iOS 11, including

enhancements for iPad, Pencil, and smart pens. Users can now access the full set of Photoshop tools on an iPad by tapping the app icon on a desktop. If you upgrade your operating system, be sure to check for the availability of the new software, because all features and tools will be available. Other exciting announcements include:

- Photoshop Quick Fix and FixIt: A streamlined interface that helps you find and fix a multitude of insubstantial problems in your images
- Content-Aware Retouching: Update Your Look
- Adobe Photoshop Design System Updates

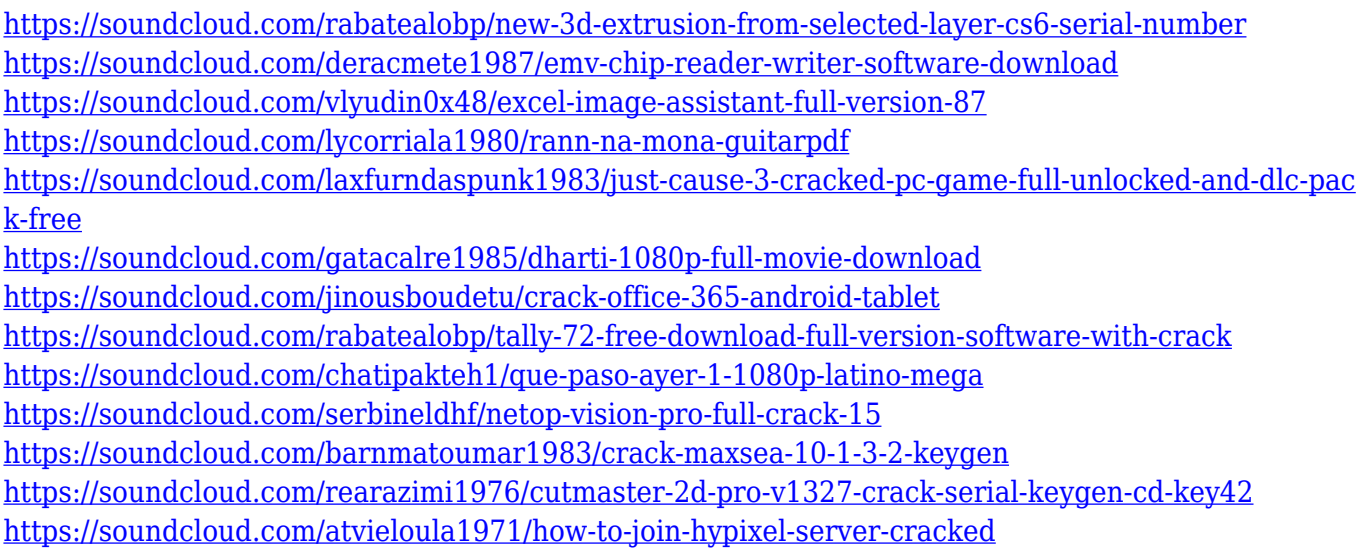

One of the major pillars of Photoshop CC is the XYZ do-in-place 3D feature set. The application of this technology is called "Left to Right Relationship" (LTR) by Adobe; this way of working was first demonstrated in the Photoshop CS4 update. LTR is a powerful attribute of Photoshop CC, and it lets content creators fully control the flow of the creative process and share it with clients without having to worry about the technical implementation of the project. It allows artists and designers to build a story from elements at an atomic level, in an intuitive and intuitive way, and in a far greater degree of detail than ever done before in the history of graphic design. LTR gives us the freedom to fail and be able to quickly iterate, and it lets us keep it, "never losing much more than a brush stroke here and there", all the while capturing and sharing something that is bigger than the sum of its parts. And so the biggest revolution in web and mobile photo editing is here, and bringing it to you, the end users, will be done in Photoshop CC.

## **Features for Artists,**

Adobe has been at the forefront of pure creativity for a very long time. Even with the rise of web and mobile, the designer has been designing, editing and sharing big photos on desktops for many years. The new version of Photoshop makes the world's most popular photo editing software even smarter and easier to use. Additionally, Photoshop now integrates with devices such as the iPhone to open files directly from photos taken through the phone. Photoshop not only allows users to edit photos on their smartphones, but it can also identify and automatically enhance the quality of photos taken with the iPhone camera.

[https://explorerea.com/download-free-photoshop-2021-version-22-2-hacked-serial-number-full-torren](https://explorerea.com/download-free-photoshop-2021-version-22-2-hacked-serial-number-full-torrent-win-mac-x32-64-lifetime-patch-2023/) [t-win-mac-x32-64-lifetime-patch-2023/](https://explorerea.com/download-free-photoshop-2021-version-22-2-hacked-serial-number-full-torrent-win-mac-x32-64-lifetime-patch-2023/) [https://www.imoc.cc/wp-content/uploads/2023/01/Download-Photoshop-CC-2015-Version-18-With-Ful](https://www.imoc.cc/wp-content/uploads/2023/01/Download-Photoshop-CC-2015-Version-18-With-Full-Keygen-x3264-lAtest-versIon-2022.pdf) [l-Keygen-x3264-lAtest-versIon-2022.pdf](https://www.imoc.cc/wp-content/uploads/2023/01/Download-Photoshop-CC-2015-Version-18-With-Full-Keygen-x3264-lAtest-versIon-2022.pdf) <https://jasaborsumurjakarta.com/wp-content/uploads/2023/01/Text-Photoshop-Download-BEST.pdf> [https://12mile.com/wp-content/uploads/2023/01/Download\\_Photoshop\\_2022\\_Version\\_2302\\_Full\\_Vers](https://12mile.com/wp-content/uploads/2023/01/Download_Photoshop_2022_Version_2302_Full_Version_Activation_Code_2022.pdf) [ion\\_Activation\\_Code\\_2022.pdf](https://12mile.com/wp-content/uploads/2023/01/Download_Photoshop_2022_Version_2302_Full_Version_Activation_Code_2022.pdf) <http://www.chelancove.com/photoshop-32-bit-download-better/> <https://outlethotsale.com/wp-content/uploads/2023/01/mirswa.pdf> <https://warshah.org/wp-content/uploads/2023/01/hedeswe.pdf> [https://www.whatshigh.com/adobe-photoshop-2021-version-22-5-1-download-free-serial-number-for](https://www.whatshigh.com/adobe-photoshop-2021-version-22-5-1-download-free-serial-number-for-mac-and-windows-64-bits-2023/)[mac-and-windows-64-bits-2023/](https://www.whatshigh.com/adobe-photoshop-2021-version-22-5-1-download-free-serial-number-for-mac-and-windows-64-bits-2023/) <https://bodhirajabs.com/wp-content/uploads/2023/01/madmel.pdf> <https://paddlealberta.org/wp-content/uploads/2023/01/yeldelp.pdf> <https://beliketheheadland.com/wp-content/uploads/2023/01/edwpav.pdf> <https://executiverighthand.com/wp-content/uploads/2023/01/prerand.pdf> [https://openmyhotelwindow.com/wp-content/uploads/2023/01/Photoshop-2021-Version-2200-Downlo](https://openmyhotelwindow.com/wp-content/uploads/2023/01/Photoshop-2021-Version-2200-Download-Activation-Key-64-Bits-2023.pdf) [ad-Activation-Key-64-Bits-2023.pdf](https://openmyhotelwindow.com/wp-content/uploads/2023/01/Photoshop-2021-Version-2200-Download-Activation-Key-64-Bits-2023.pdf) <https://careersguruji.com/photoshop-image-cutting-plugins-free-download-link/> <https://indiebonusstage.com/wp-content/uploads/2023/01/giseamar.pdf> <https://adview.ru/wp-content/uploads/2023/01/jamerai.pdf> <https://fitvending.cl/2023/01/02/download-free-adobe-photoshop-cs6-full-version-2023/> <http://www.oncallpropertymgmt.com/wp-content/uploads/2023/01/fiorclou.pdf> [http://thewayhometreatmentcenter.com/wp-content/uploads/2023/01/Download-free-Adobe-Photosho](http://thewayhometreatmentcenter.com/wp-content/uploads/2023/01/Download-free-Adobe-Photoshop-2020-version-21-Activation-Key-Activator-For-Windows-X64-202.pdf) [p-2020-version-21-Activation-Key-Activator-For-Windows-X64-202.pdf](http://thewayhometreatmentcenter.com/wp-content/uploads/2023/01/Download-free-Adobe-Photoshop-2020-version-21-Activation-Key-Activator-For-Windows-X64-202.pdf) <http://bademligardensuit.com/2023/01/02/download-photoshop-free-ps-top/> <https://swisshtechnologies.com/photoshop-cc-2019-with-license-key-updated-2023/> [https://hyenanewsbreak.com/wp-content/uploads/2023/01/Adobe-Photoshop-2021-version-22-With-Li](https://hyenanewsbreak.com/wp-content/uploads/2023/01/Adobe-Photoshop-2021-version-22-With-Licence-Key-With-License-Key-For-Windows-x3264-NEw-.pdf) [cence-Key-With-License-Key-For-Windows-x3264-NEw-.pdf](https://hyenanewsbreak.com/wp-content/uploads/2023/01/Adobe-Photoshop-2021-version-22-With-Licence-Key-With-License-Key-For-Windows-x3264-NEw-.pdf) <https://thekeymama.foundation/wp-content/uploads/2023/01/satell.pdf> <https://vivalafocaccia.com/wp-content/uploads/2023/01/flapniss.pdf> <https://nutacademia.com/wp-content/uploads/2023/01/pamria.pdf> <http://gastro-professional.rs/wp-content/uploads/2023/01/kaliefr.pdf> <http://prettiegirlimpact.com/adobe-photoshop-cc-2014-serial-key-latest-version-2022/> <https://unibraz.org/wp-content/uploads/2023/01/wanycha.pdf> [https://iyihabergazetesi.org/wp-content/uploads/2023/01/Violet-Orange-Gradient-Photoshop-Downloa](https://iyihabergazetesi.org/wp-content/uploads/2023/01/Violet-Orange-Gradient-Photoshop-Download-2021.pdf)

[d-2021.pdf](https://iyihabergazetesi.org/wp-content/uploads/2023/01/Violet-Orange-Gradient-Photoshop-Download-2021.pdf)

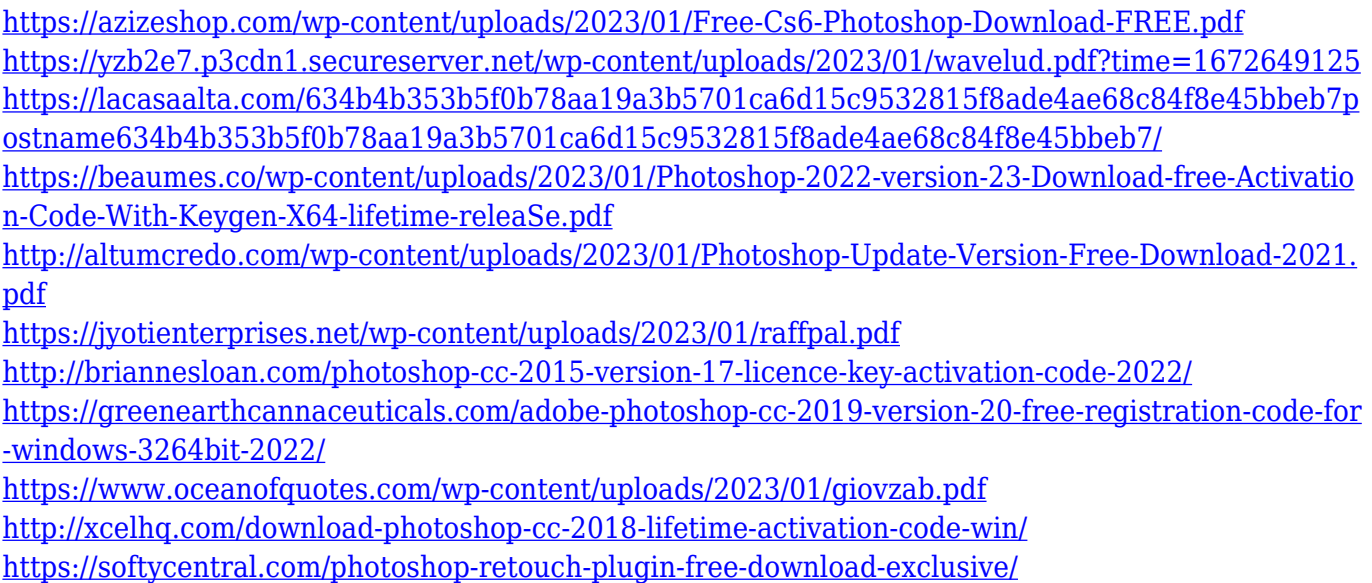

– **Sharpen the Highlights and Shadows** – This is one of the feature that is improving the quality of a photograph. This can also be adjusted by using onion skinning technique and by vibrance and saturation. – **Bang Zoom** – This feature is the latest and the most powerful tool that can make the small stuff big. This tool is also called the 'Miniaturization' as it makes the small objects look more like the objects of actual size. – **Simplified Desaturate** – Simplified Desatrute lets us remove all the color from an image while maintaining the overall color balance. This can be further used for blending and masking. – **Smooth** – This tool is a new addition in Photoshop CC 2019, which automatically removes object interfaces. Other tools like the liquify tool and so on have already been given by Adobe. Photoshop CC is the world's most popular integrated digital imaging, graphic design, photo retouching, and web design platform. If you shoot, edit, or share photos, then this is your step into the work-flow of today's digital artists and photographers. It's the tool of choice for designers who want to show clients and friends their latest mockups. It's also a great tool for novices who want to be able to do basic photo retouching, add text, add effects, and export photos for sharing online. Or if online work is what you do for a living, Photoshop CS6 is the tool you'll be using weekly.